# Graphing Using Excel **Step 1:** In Column 1, enter your x-axis data In Column 2, enter your y-axis data

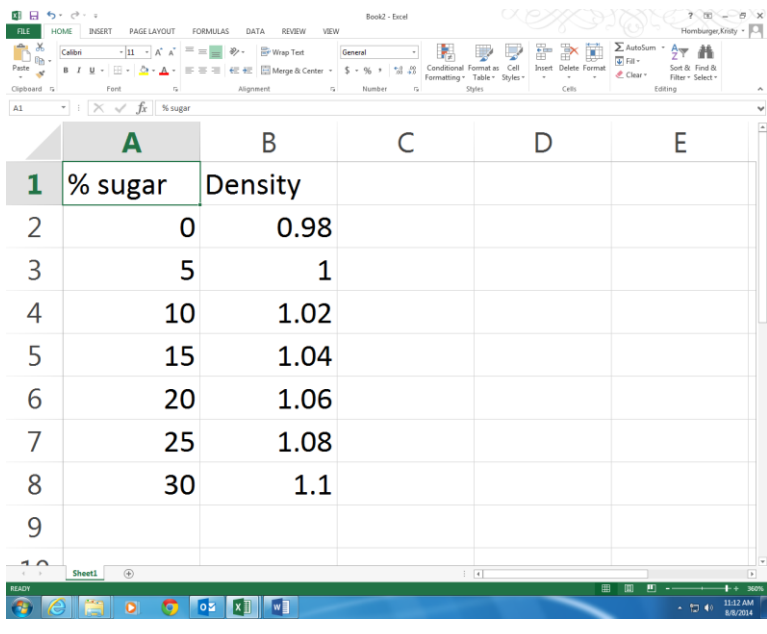

### **Step 2:**

Go to Insert

Click on Insert Scatter Chart (see which one I have highlighted)

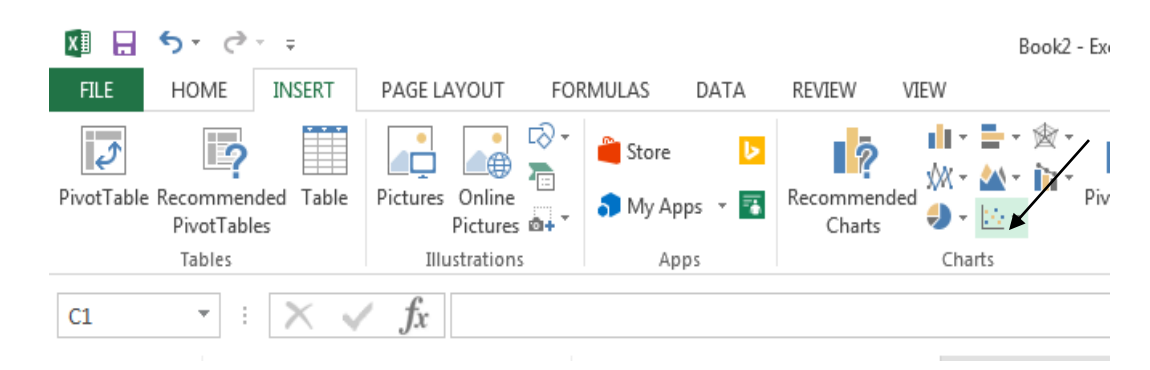

### Step 3:

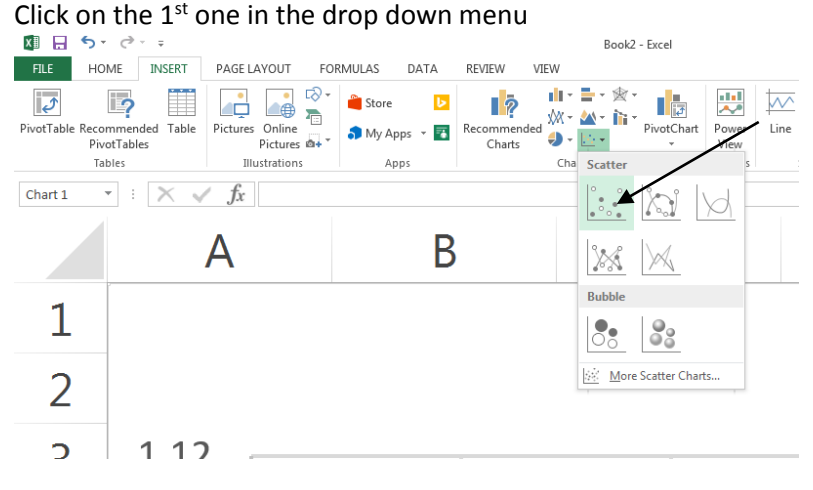

## Step 4: Your graph appears

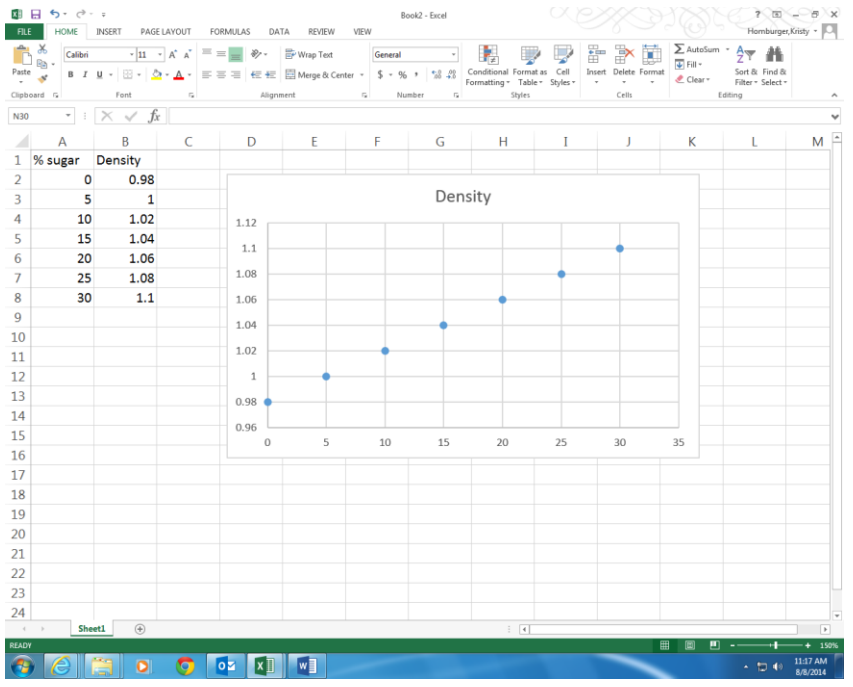

Step 5: Adding Axes and labels to your graph

- a) Click on the graph
- b) Click on the plus sign that appears by the graph

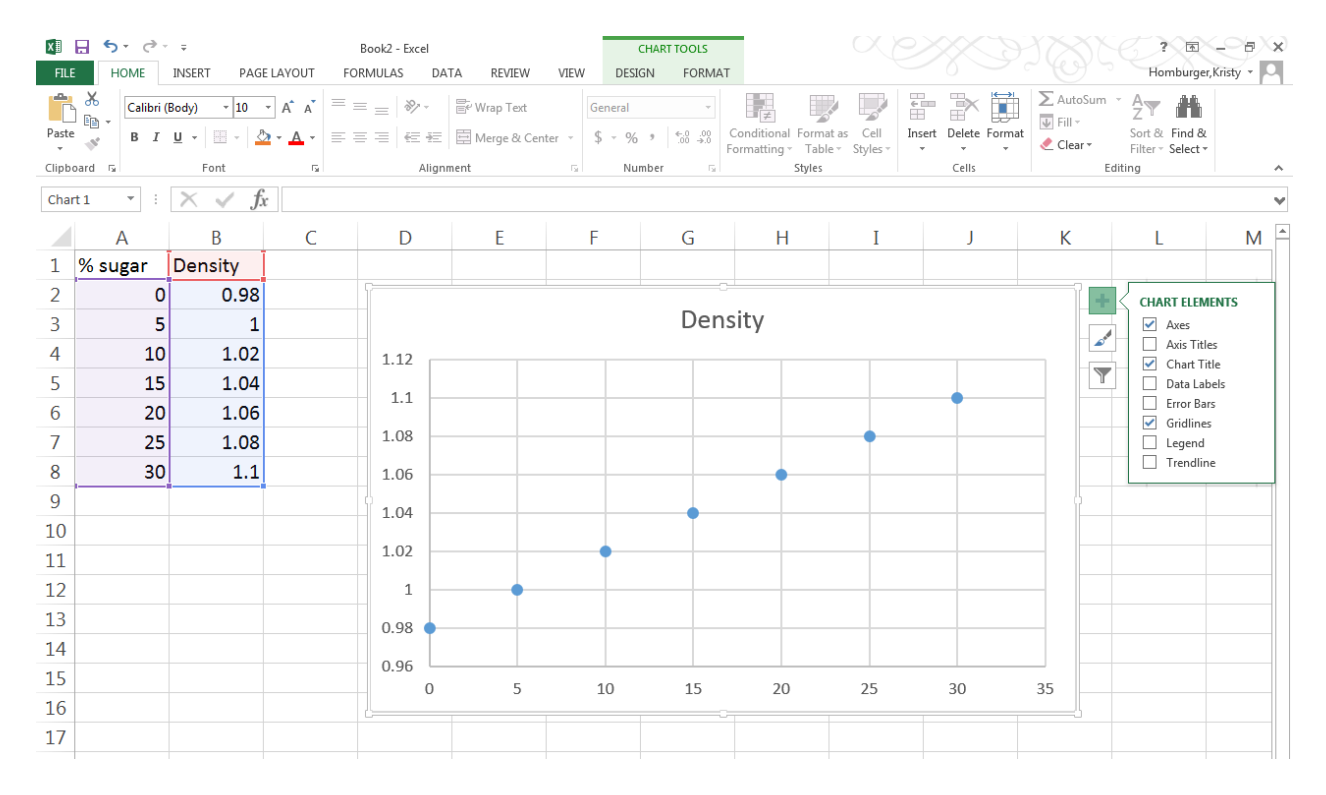

Check Axes, axes titles, chart title, data labels, gridlines, and trendline for it to draw a line for you. Then change the names to the actual ones.

| <b>FILE</b>    | $\rightarrow$ $\rightarrow$<br>∽ ←<br>HOME                                   | INSERT                                                                      | PAGE LAYOUT                                                                   | FORMULAS<br>DATA                                                                                                    | REVIEW                           | Book2 - Excel<br>VIEW  |                            |                                                                                                    | ?一国<br>Đ.<br>∧х<br>Homburger, Kristy |                                         |                                                    |                                                                          |   |  |  |
|----------------|------------------------------------------------------------------------------|-----------------------------------------------------------------------------|-------------------------------------------------------------------------------|----------------------------------------------------------------------------------------------------|----------------------------------|------------------------|----------------------------|----------------------------------------------------------------------------------------------------|--------------------------------------|-----------------------------------------|----------------------------------------------------|--------------------------------------------------------------------------|---|--|--|
| Paste          | ൎൣ<br>Calibri<br>$\frac{1}{\ln 2}$<br>$\mathbf{x}$<br>Clipboard <sub>5</sub> | $B$ $I$ $\underline{U}$ $\rightarrow$ $\underline{V}$ $\rightarrow$<br>Font | $\sim$ 11 $\sim$ A <sup>*</sup> A <sup>*</sup><br>$\Delta$ - $\Delta$ -<br>Б. | $\equiv \equiv$<br>$\frac{1}{2}$<br>$\equiv \equiv \equiv \left\lvert \leftarrow \right\rvert \equiv \left\lvert \leftarrow \right\rvert \equiv \left\lvert \leftarrow \right\rvert \log_{2} \otimes \text{Center} \left\lvert \leftarrow \right\rvert \left\lvert \leftarrow \right\rvert \left\lvert \leftarrow \right\rvert \left\lvert \leftarrow \right\rvert \left\lvert \leftarrow \right\rvert \left\lvert \left\lvert \leftarrow \right\rvert \left\lvert \leftarrow \right\rvert \left\lvert \left\lvert \leftarrow \right\rvert \left\lvert \left\lvert \leftarrow \right\rvert \left\lvert \left\lvert \leftarrow \right\rvert \left\lvert \left\lvert \leftarrow \right\rvert \left\l$<br>Alignment | Wrap Text                        | General<br>$E_{\rm H}$ | Number<br>Б.               | r.<br>$\begin{array}{lcl} \textup{Conditional } \textup{Format as } & \textup{Cell} \\ \textup{Formating} \, \ast & \textup{Table} \, \ast & \textup{Styles} \, \ast \end{array}$<br>Styles |                                      | 뜖<br>P<br>Insert Delete Format<br>Cells | ∑ AutoSum →<br>$\overline{\Psi}$ Fill -<br>Clear v | $\frac{A}{2}$<br>a fili<br>Sort & Find &<br>Filter * Select *<br>Editing |   |  |  |
| C17            | $\overline{\phantom{a}}$<br>÷                                                | $f_x$<br>$\times$<br>$\checkmark$                                           |                                                                               |                                                                                                    |                                  |                        |                            |                                                                                                    |                                      |                                         |                                                    |                                                                          |   |  |  |
|                | $\overline{A}$                                                               | B                                                                           | C                                                                             | D                                                                                                    | E                                | F                      | G                          | H                                                                                                    | I                                    | $\overline{\phantom{a}}$                | К                                                  |                                                                          | M |  |  |
| $\mathbf{1}$   | % sugar                                                                      | Density                                                                     |                                                                               |                                                                                                    |                                  |                        |                            |                                                                                                    |                                      |                                         |                                                    |                                                                          |   |  |  |
| $\overline{2}$ | 0                                                                            | 0.98                                                                        |                                                                               |                                                                                                    |                                  |                        |                            |                                                                                                    |                                      |                                         |                                                    |                                                                          |   |  |  |
| 3              | 5                                                                            | 1                                                                           |                                                                               |                                                                                                    | Density vs. Sugar Content        |                        |                            |                                                                                                    |                                      |                                         |                                                    |                                                                          |   |  |  |
| 4              | 10                                                                           | 1.02                                                                        |                                                                               |                                                                                                    | 1.12                             |                        |                            |                                                                                                    |                                      |                                         |                                                    |                                                                          |   |  |  |
| 5              | 15                                                                           | 1.04                                                                        |                                                                               | 1.1                                                                                                    |                                  |                        |                            |                                                                                                    |                                      | 1.1                                     |                                                    |                                                                          |   |  |  |
| 6              | 20                                                                           | 1.06                                                                        |                                                                               |                                                                                                    |                                  |                        |                            |                                                                                                    | 1.08                                 | <b>Convention</b>                       |                                                    |                                                                          |   |  |  |
| 7              | 25                                                                           | 1.08                                                                        |                                                                               | 1.08                                                                                                    |                                  |                        |                            | 1.06                                                                                                    | Controlling Corporation              |                                         |                                                    |                                                                          |   |  |  |
| 8              | 30                                                                           | 1.1                                                                         |                                                                               | 1.06                                                                                                    |                                  |                        | 1.04                       | <b>Contraction</b>                                                                                                    |                                      |                                         |                                                    |                                                                          |   |  |  |
| 9              |                                                                              |                                                                             |                                                                               | Density<br>1.04                                                                                                    |                                  |                        | 1.02<br><b>Controlling</b> |                                                                                                    |                                      |                                         |                                                    |                                                                          |   |  |  |
| 10             |                                                                              |                                                                             |                                                                               | 1.02                                                                                                    |                                  |                        |                            |                                                                                                    |                                      |                                         |                                                    |                                                                          |   |  |  |
| 11             |                                                                              |                                                                             |                                                                               |                                                                                                    | $1_{0.98}$<br><b>Contraction</b> |                        |                            |                                                                                                    |                                      |                                         |                                                    |                                                                          |   |  |  |
| 12             |                                                                              |                                                                             |                                                                               | 0.98                                                                                                    |                                  |                        |                            |                                                                                                    |                                      |                                         |                                                    |                                                                          |   |  |  |
| 13             |                                                                              |                                                                             |                                                                               | 0.96                                                                                                    |                                  |                        |                            |                                                                                                    |                                      |                                         |                                                    |                                                                          |   |  |  |
| 14             |                                                                              |                                                                             |                                                                               |                                                                                                    | $\mathbf 0$                      | 5                      | 10<br>15                   | 20                                                                                                    | 25                                   | 30                                      | 35                                                 |                                                                          |   |  |  |
| 15             |                                                                              |                                                                             |                                                                               |                                                                                                    | % Sugar                          |                        |                            |                                                                                                    |                                      |                                         |                                                    |                                                                          |   |  |  |
| 16             |                                                                              |                                                                             |                                                                               |                                                                                                    |                                  |                        |                            |                                                                                                    |                                      |                                         |                                                    |                                                                          |   |  |  |
| 17             |                                                                              |                                                                             |                                                                               |                                                                                                    | <b>Chairmann</b>                 |                        |                            |                                                                                                    |                                      |                                         |                                                    |                                                                          |   |  |  |

Then you can copy your graph and paste it into your word document/lab report.

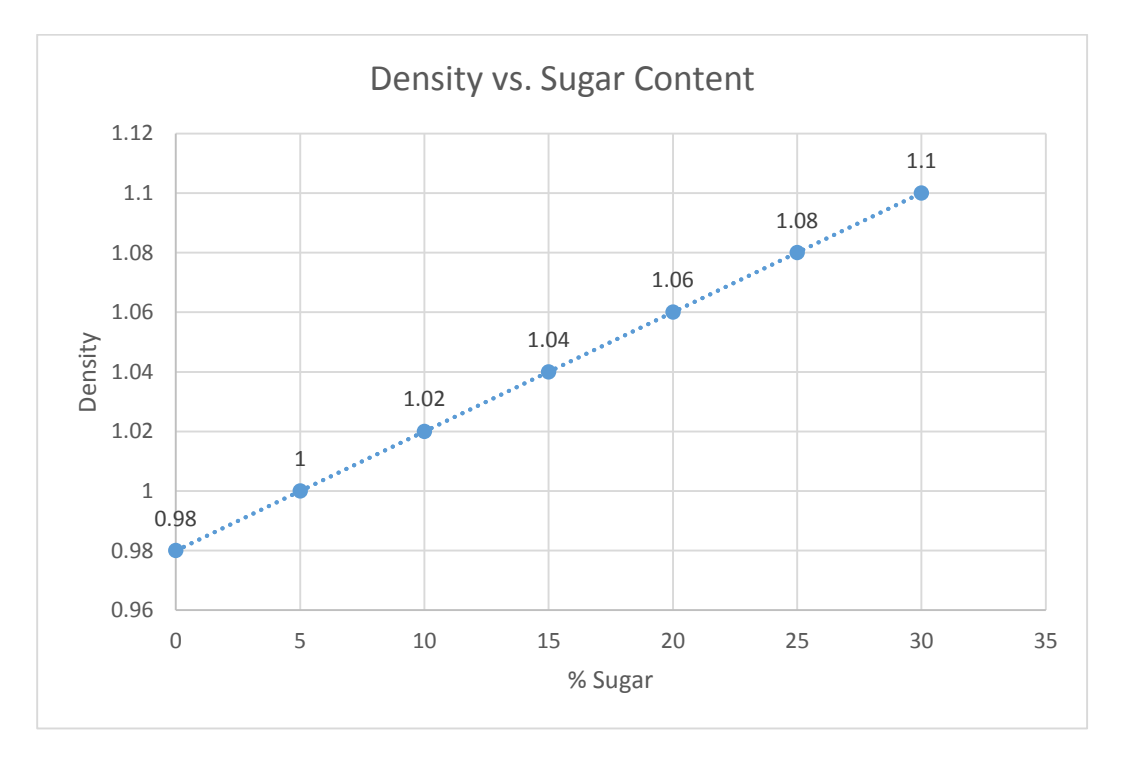